# 10 DICAS PARA UMA BOA PROVA

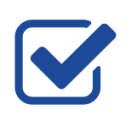

# **1. REALIZE O CHECK-IN**

Garanta que seu computador está compatível com o aplicativo de prova.

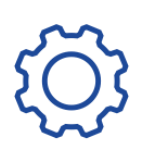

# **2. NÃO MUDE AS CONFIGURAÇÕES DO COMPUTADOR**

Não altere as configurações do computador em que realizou o check-in até a data da prova.

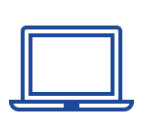

#### **3. TENHA UM PLANO B**

É recomendável que use a mesma máquina do check-in, mas tenha um plano B – outro computador pronto para uma emergência.

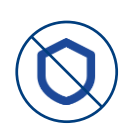

## **4. NÃO ATUALIZE O ANTIVÍRUS**

Não atualize ou mude o seu antivírus no intervalo entre o check-in e a prova.

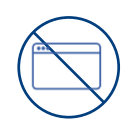

#### **5. NÃO ATUALIZE NENHUM PROGRAMA**

Não atualize ou utilize nenhum programa desconhecido entre o check-in e a prova.

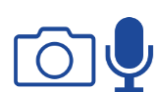

## **6. VERIFIQUE CÂMERA E MICROFONE**

Verifique com antecedência sua câmera e microfone – garanta que eles estão configurados corretamente – utilize o site<https://pt.webcamtests.com/> e <https://pt.mictests.com/check> para verificar se está tudo CERTO.

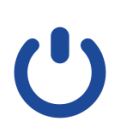

## **7. LIGUE O COMPUTADOR COM ANTECEDÊNCIA**

Ligue seu computador 2h antes do horário de acesso à prova – assim, se o seu computador tiver alguma atualização automática, ela iniciará antes da realização da sua prova.

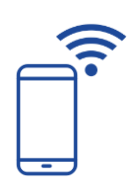

#### **8. TENHA UM PLANO DE CONTINGÊNCIA**

Tenha um plano de contingência para o caso de queda de conexão ou da sua conexão com a internet estar ruim. Um 4G, um celular que possa rotear a internet, ou um cabo de internet próximo a você.

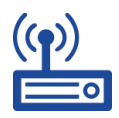

#### **9. FIQUE PRÓXIMO AO MODEM**

Fique próximo ao modem assim a qualidade da sua internet ficará melhor. Verifique a velocidade da internet – garanta que ela está em perfeito funcionamento – utilize o site [https://www.speedtest.net/es.](https://www.speedtest.net/es)

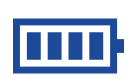

## **10. ESTEJA COM O NOTEBOOK CARREGADO OU NA ENERGIA**

Se estiver realizando a prova do notebook, mantenha o mesmo conectado na energia ou garanta que a bateria esteja carregada.

**NTFGV**